## 참가신청\_온라인시스템 이용방법(개인용)

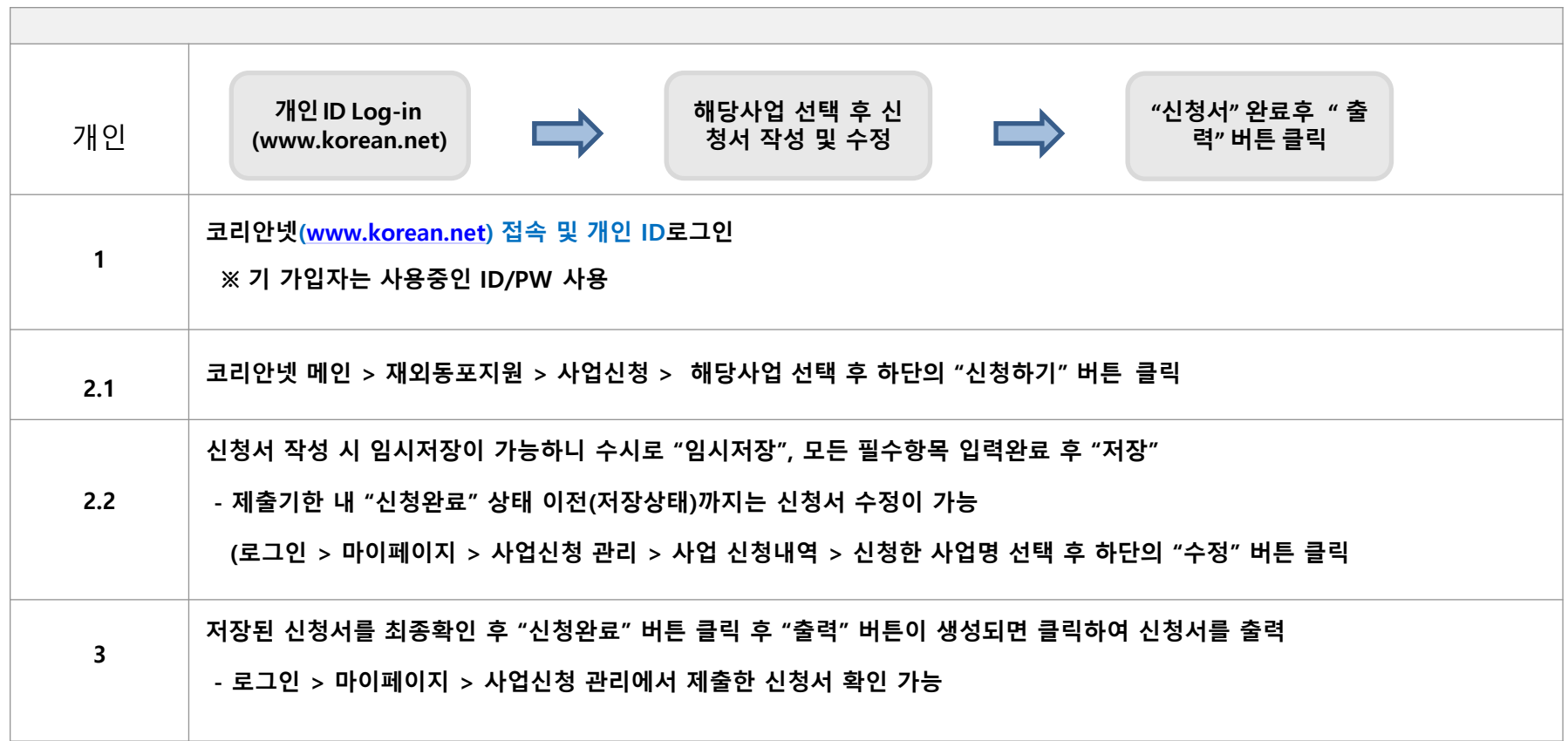

## **주의사항**

- 온라인 신청 없이 공관**(**오프라인**)** 제출만 한 경우 접수 불가

- **개인** 중복가입을 통한 신청 적발 시 서류탈락 우선 대상으로 선정될 수 있음

**※ 상세 이용방법 및 주요 공지사항은 코리아넷을 통한 안내 예정**

## **A** 문의처

## - 재외동포**협력센터**

- **Tel : +82-2-3415-0144**
- **E-mail : [pms01@okocc.or.kr](mailto:pms01@okocc.or.kr)**